# commodore

# A Brief Introduction to Your Commodore

PET

(TEMPORARY VERSION)

#### II. SPECIAL KEYS

The following keys, when pressed while the **SHIFT** key is being held down, will perform the following functions:

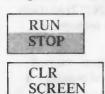

HOME

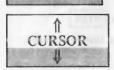

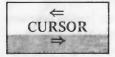

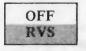

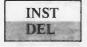

LOADS and RUNS the next encountered program from the built-in tape unit.

Clears print from screen and moves cursor to upper left corner of screen. Program statements and all variables are retained.

Moves cursor one space up. Will not scroll off top of screen. Does not delete characters as it passes over them.

Moves cursor one space left (backspace). Wraps around to rightmost position on next highest line. Does not delete characters as it passes over them.

Resets reverse field printing to normal printing.

Inserts a space immediately in cursor position. All characters to right of inserted space are moved one space to right. Stops when 80th character is filled.

When the SHIFT key is not pressed, the keys will perform different functions, as indicated:

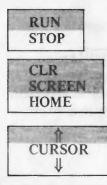

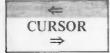

Stops execution of command in progress (LIST, LOAD, RUN, etc.).

Returns cursor to upper left corner of screen.

Moves cursor one space down. When cursor is at bottom of screen, print will scroll off top of screen. Does not delete characters as it passes over them.

Moves cursor one space right. Will wrap around to left most position of next lowest line. Does not delete characters as it passes over them.

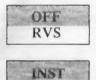

DEL

Enables reverse field print (black characters on a white background).

Deletes character immediately to left of cursor. All characters to right of deletion are moved one space left. Line is filled with trailing blanks if needed.

# **III. BASIC COMMANDS**

#### **Basic Commands and Statements**

| COMMAND/<br>STATEMENT | EXAMPLE                                            | PURPOSE                                                                                                    |
|-----------------------|----------------------------------------------------|----------------------------------------------------------------------------------------------------|
| CLR                   | CLR                                                | Sets variables to zero.                                                                                                    |
| CMD                   | CMD D                                              | Keep IEEE device D open to monitor bus.                                                                                                    |
| CONT                  | CONT                                               | Continue program execution after a STOP command. No program changes permitted.                                                                              |
| GOTO                  | GOTO L                                             | Continue program execution at line L after<br>a STOP command. Program changes are<br>permitted.                                                             |
| FRE                   | PRINT FRE (0)                                      | Returns number of bytes of available memory.                                                                                                    |
| LIST                  | LIST<br>LIST -L<br>LIST L-M<br>LIST L-             | Lists current program.<br>Lists current program through line L.<br>Lists lines L through M of current program.<br>Lists current program from line L to end. |
| LOAD                  | LOAD                                               | Loads next encountered program from                                                                                                    |
|                       | LOAD "NAME"<br>LOAD "NAME," D                      | built-in tape unit.<br>Loads file NAME from built-in tape unit.<br>Loads file NAME from device D.                                                           |
| NEW                   | NEW                                                | Deletes current program from memory, sets variables to zero.                                                                                                |
| PEEK                  | PEEK(A)                                            | Returns byte value from address A.                                                                                                    |
| POKE                  | POKE A,B                                           | Loads byte B into address A.                                                                                                    |
| PRINT                 | PRINT A<br>PRINT A\$<br>PRINT #D,A<br>PRINT #D,A\$ | Prints value of A on display screen.<br>Prints specified string on screen.<br>Prints value of A on device D.<br>Prints specified string on device D.        |
| RUN                   | RUN                                                | Begins execution of program at lowest                                                                                                    |
|                       | RUNL                                               | line number.<br>Begins execution of program at line L.                                                                                                    |

3

| COMMAND/<br>STATEMENT | EXAMPLE                                       | PURPOSE                                                                                                    |
|-----------------------|-----------------------------------------------|----------------------------------------------------------------------------------------------------|
| SAVE                  | SAVE                                          | Saves current program on built-in tape                                                                                                    |
|                       | SAVE "NAME"                                   | Saves current file or program NAME on built-in tape unit.                                                                                                 |
|                       | SAVE "NAME," D                                | Saves current program or file NAME on device D.                                                                                                    |
|                       | SAVE "NAME," D,C                              | Saves file NAME on device D. C specifies<br>EOF or EOT.                                                                                                   |
| STOP                  | STOP                                          | Stops program execution.                                                                                                    |
| SYS                   | SYS X\$                                       | Complete control of PET is transferred to<br>a subsystem at hex address contained in<br>the string.                                                       |
| TI\$                  | TI\$="HHMMSS"<br>PRINT TI                     | Sets PET's internal clock to real time.<br>Displays number of 'jiffies' since PET was<br>powered up or clock was zeroed. (A jiffy<br>= 1/60 of a second.) |
| USR                   | USR(X)                                        | Transfers program control to a program<br>whose address is at locations 1 and 2. X is<br>a parameter passed to and from the<br>machine language program.  |
| WAIT                  | WAIT A,B,C                                    | Stops execution of BASIC until contents<br>of A, ANDed with B and exclusive ORed<br>with C, is not equal to zero. C is optional<br>and defaults to zero.  |
| CLOSE                 | 10CLOSE N                                     | Closes logical file N.                                                                                                    |
| DATA                  | 10DATA 1,2,3,4<br>20DATA TOM,SUE              | Specifies data to be read from left to right<br>Alphabetics do not need to be enclosed in                                                                 |
|                       | 30DATA "TOM DOE"                              | quotes.<br>If strings contain spaces, commas, colons,<br>or graphic characters, the string must be<br>enclosed in quotes.                                 |
| DIM                   | 10DIM A(n)                                    | Specifies maximum number of elements in an array or matrix.                                                                                               |
|                       | 20DIM A(n,m,o,p)                              | Specifies maximum number of dimensions in an array.                                                                                                    |
|                       | 30DIM A(n),B(m)<br>40DIM A(N)<br>50DIM A\$(n) | Number of arrays limited by memory.<br>May be dimensioned dynamically.<br>Strings may be dimensioned.                                                     |
| END                   | 999END                                        | Terminates program execution.                                                                                                    |
| GET                   | 10GET C<br>20GET C\$                          | Accepts single character from keyboard.<br>Accepts single string character from                                                                           |
|                       | 30GET #D,C                                    | keyboard.<br>Accepts single character from specified<br>device.                                                                                           |
|                       | 40GET #D,C\$                                  | Accepts specified single string character<br>from device D.                                                                                               |

# Basic Commands and Statements (Continued)

| COMMAND/<br>STATEMENT | EXAMPLE                    | PURPOSE                                                                                                    |
|-----------------------|----------------------------|----------------------------------------------------------------------------------------------------|
| INPUT                 | 10INPUT A<br>20INPUT A\$   | Accepts value of A from keyboard.                                                                                                    |
|                       |                            | Accepts string from keyboard. The string does not have to be enclosed in quotes.                                                                           |
|                       | 30INPUT A, A\$, B, B\$     | Accepts specified values from keyboard.                                                                                                    |
|                       | 401NPUT #D, A              | Accepts value of A from device D.                                                                                                    |
|                       | 50INPUT #D, A\$            | Accepts specified string from device D.                                                                                                    |
|                       | 601NPUT #D, A, A\$, B, B\$ | Accepts specified values and strings from<br>device D. Strings do not have to be<br>enclosed in quotes.                                                    |
| LOAD                  | 10: OAD                    | Loads next encountered program or file,<br>on built-in tape unit, into PET's memory.                                                                       |
|                       | 20LOAD "NAME"              | Loads program or file NAME into memor<br>from built-in tape unit.                                                                                          |
|                       | 30LOAD "NAME",D            | Loads specified file NAME from device D                                                                                                    |
| OPEN                  | 10 OPEN A                  | Opens logical file A for read only from                                                                                                    |
|                       | 20 OPEN A D                | built-in tape unit.                                                                                                    |
|                       | 20 OPEN A,D                | Opens logical file A for read only from device D.                                                                                                    |
|                       | 30 OPEN A,D,C              | Opens logical file A for command C from<br>device D                                                                                                    |
|                       | 40 OPEN A,D,C,''NAME''     | Opens logical file A on device D. If device<br>D accepts formatted files, file NAME is<br>positioned for command                                           |
|                       |                            | positioned for command:                                                                                                    |
| POS                   | 10PRINT POS(6)             | Prints next available print position (posi-<br>tion of cursor on screen).                                                                                  |
| PRINT                 | 10PRINT A                  | Prints value of A on display screen.                                                                                                    |
|                       | 20FRINT A\$                | Prints specified string on screen.                                                                                                    |
|                       | 30PRINT A,A\$              | Prints specified values or strings on screen,<br>beginning in next available print position<br>(pre-TABbed positions are in columns<br>10,20,30,40, etc.). |
|                       | 40PRINT A:A\$              | Prints on specified values and strings on                                                                                                    |
|                       | Solution A,AS              | screen separated by 3 spaces if numeric,<br>concatenated if string.                                                                                        |
|                       | 50PRINT =D,A               | Prints specified value on logical file D.                                                                                                    |
|                       | 60PRINT #D, A\$            | Prints specified string on logical file D.                                                                                                    |
| READ                  | 10READ A                   | Obtains value of A from a DATA statement.                                                                                                    |
|                       | 20READ A\$                 | Obtains string literal from a DATA statement.                                                                                                    |
|                       | 30READ A,A\$,B,B\$         | Obtains specified values and strings from<br>DATA statements.                                                                                              |
| REM                   | 10REM **COMMENT**          | Inserts non-executable comments in a program for documentation purposes.                                                                                   |
| RESTORE               | 10RESTORE                  | Permits re-reading of DATA statements without re-running program.                                                                                          |

# Basic Commands and Statements (Continued)

| COMMAND/<br>STATEMENT | EXAMPLE                                     | PURPOSE                                                                                                    |
|-----------------------|---------------------------------------------|----------------------------------------------------------------------------------------------------|
| ТАВ                   |                                             | Prints value of A in character position N+1 on screen.                                                                                                    |
|                       | 20 PRINT TAB(N);A\$                         | Prints string beginning in character position N+1 on screen.                                                                                                    |
| VERIFY                | 10 VERIFY                                   | Verifies most recent program saved on<br>built-in cassette by reading it and com-<br>paring it with program still in PET's<br>memory.                                  |
|                       | 20 VERIFY "NAME"                            | Verifies specified file NAME saved on<br>built-in cassette by reading it and com-<br>paring it with program still in PET's<br>memory.                                  |
|                       | 30 VERIFY "NAME",D                          | Verifies specified file NAME saved on device D by reading it and comparing it with program still in PET's memory.                                                      |
| SPC                   | 10 SPC(N)                                   | Prints N spaces or blanks.                                                                                                    |
| FOR NEXT              | 10 FOR A = 1 TO 20                          | Loop control. Performs all instructions<br>between FOR and NEXT as many times<br>as specified by index. In this example,                                               |
|                       | 90 NEXT A                                   | the index variable is A.                                                                                                    |
| STEP                  | 10 FOR A = 1 TO 20 STEP 2<br>:<br>90'NEXT A | Step specifies size of increment to be added<br>to index to increase or decrease its value<br>towards the desired number of iterations.                                |
| IF THEN               | 10 IF A = 10 THEN PRINT A                   | If condition is 'TRUE,' instruction follow-<br>ing 'THEN' (in this example, 'PRINT A')<br>would be executed. Otherwise, the next<br>statement in sequence is executed. |
| IF GOTO               | 10 IF A=1 GOTO L                            | If condition is true, control is transferred<br>to specified line. Otherwise, the next<br>statement, following the IFGOTO,<br>is executed.                             |
| GOTO                  | 10 GOTO L                                   | Transfers control (jumps) to specified line, skipping over intervening lines.                                                                                          |
| GOSUB                 | 10 GOSUB L                                  | Begins execution of a subroutine which begins on a specified line.                                                                                                    |
| ONGOTO                | 10 ON A GOTO L,M,N                          | Transfers control to specified line (in this example, L,M, or N, depending on value of index A.                                                                        |
| ONGOSUB               | 10 ON A GOSUB L,M,N                         | Begins execution of subroutine which begins on line L,M, or N, depending on the value of index A.                                                                      |
| RETURN                | 9990 RETURN                                 | Subroutine exit; transfers control to the statement following most recent GOSUB directing transfer to the subroutine.                                                  |

# Basic Commands and Statements (Continued)

## **String Functions**

| FUNCTION | EXAMPLE                           | PURPOSE                                                                             |
|----------|-----------------------------------|-------------------------------------------------------------------------------------|
| ASC      | 10 A'=ASC("XYZ")                  | Returns integer value corresponding to ASCII code of first character in string.     |
| CHR\$    | 10 A\$=CHR\$(N)                   | Returns character corresponding to ASCII code number.                               |
| LEFT\$   | 10 ?LEFT\$(X\$,A)                 | Returns leftmost A characters from string.                                          |
| LEN      | 10 ?LEN(X\$)                      | Returns length of string.                                                           |
| MID\$    | 10 ?MID\$(X\$,A,B)                | Returns B characters from string, starting with the Ath character.                  |
| RIGHT\$  | 10 ?RIGHT\$(X\$,A)                | Returns rightmost A characters from string.                                         |
| STR\$    | 10 A\$=STR\$(A)                   | Returns string representation of number,                                            |
| VAL      | 10 A=VAL(A\$)<br>20 A≠VAL("ABCD") | Returns numeric representation of string. If string not numeric, returns " $\Phi$ " |

ASC, LEN and VAL functions return numerical results. They may be used as part of an expression. Assignment statements are used here for examples only; other statement types may be used.

| FUNCTION | EXAMPLE           | PURPOSE                                                                                                    |
|----------|-------------------|----------------------------------------------------------------------------------------------------|
| ABS      | 10 C=ABS(A)       | Returns magnitude of argument without regard to sign.                                                                                                    |
| ATN      | 10 C=ATN(A)       | Returns arctangent of argument. C will be expressed in radians.                                                                                                    |
| COS      | 10 C=COS(A)       | Returns cosine of argument. A must be expressed in radians.                                                                                                    |
| DEF FN   | 10 DEF FNA(B)=C*D | Allows user to define a function. Function<br>label A must be a single letter; argument B<br>is a dummy.                                                                                                    |
| EXP      | 10 C=EXP(A)       | Returns constant 'e' raised to power of the argument. In this example, e <sup>A</sup> .                                                                                                    |
| INT      | 10 C=INT(A)       | Returns largest integer less than or equal to argument.                                                                                                    |
| LOG      | 10 C=LOG(A)       | Returns natural logarithm of argument.<br>Argument must be greater than or equal to zero.                                                                                                    |
| RND      | 10 C=RND(A)       | Generates a random number between zero<br>and one. If A is less than 0, the same ran-<br>dom number is produced in each call to<br>RND. If $A = 0$ , the same sequence of<br>random numbers is generated each time<br>RND is called. If A is greater than 0, a<br>new sequence is produced for each call<br>to RND. |

## **Arithmetic Functions**

| Antimetic Functions (Continueu) |            |                                                                                                    |
|---------------------------------|------------|----------------------------------------------------------------------------------------------------|
| SYMBOL                          | EXAMPLE    | PURPOSE                                                                                                    |
| SGN                             | 10C=SGN(A) | Returns -1 if argument is negative, returns<br>O if argument is zero, and returns +1 if<br>argument is positive. |
| SIN                             | 10C=SIN(A) | Returns sine or argument A must be expressed in radians.                                                         |
| TAN                             | 10C=TAN(A) | Returns tangent of argument. A must be expressed in radians                                                      |

#### **Arithmetic Functions (Continued)**

| SYMBOL | EXAMPLE                                                                                 | PURPOSE                                                                             |
|--------|-----------------------------------------------------------------------------------------|-------------------------------------------------------------------------------------|
|        | 10A=B<br>20LET A=B                                                                      | Assigns a value to a variable.<br>Let is optional.                                  |
| t      | 30PRINT AT2                                                                             | Exponentiation, in example, $A^2$ .                                                 |
| /      | 35C=A/8                                                                                 | Division                                                                            |
| *      | 40C=A*8                                                                                 | Multiplication                                                                      |
| +      | 50C=A+8                                                                                 | Addition                                                                            |
| -      | 60C=A-8                                                                                 | Subtraction                                                                         |
|        | 10IF A=B THEN PRINT C                                                                   | Expression 'equals' expression.                                                     |
| <>     | 101F A<>B THEN C=4                                                                      | Expression 'does not equal' expression.                                             |
| <      | 101F A <b <="" c\$="X" td="" then=""><td>Expression 'is less than' expression.</td></b> | Expression 'is less than' expression.                                               |
| >      | 10IF A>B THEN C\$=D\$+E\$                                                               | Expression 'is greater than' expression.                                            |
| <=     | 10IF A<=B THEN C=20                                                                     | Expression 'is less than or equal to' expression                                    |
| >=     | 10IF A>=B THEN C=D-1                                                                    | Expression 'is greater than or equal to' expression                                 |
| AND    | 10IF A AND B THEN C=0                                                                   | Expression 1 and expression 2 must BOTH be true for statement 10 to be true         |
| OR     | 201F A OR B THEN C=90                                                                   | Expression 1 must be true or expression 2 must be true for statement 20 to be true. |
| NOT    | 30IF NOT A THEN PRINT C                                                                 | Expression is true if A is false                                                    |

# **Arithmetic Operators**

\*\*NOTE: The numerical values used in the evaluation of logical comparisons are 'TRUE' is any non-zero number and 'FALSE' is zero.

| SYMBOLS,<br>COMMANDS,<br>STATEMENTS EXAMPLE |                 | PURPOSE                                                                                                    |  |
|---------------------------------------------|-----------------|----------------------------------------------------------------------------------------------------|--|
| :                                           | 10A=1·B=2·C=3   | Allows multiple statements on a line.                                                                                                    |  |
| ;                                           | 10PRINT A;B     | Allows same line printing. Elements are                                                                                                    |  |
|                                             | 20PRINT A\$;B\$ | separated by 3 spaces.<br>Allows same line printing. String elements<br>are concatenated.                                                                   |  |
| ,                                           | 10PRINT A,B     | Allows same line printing. Elements are separated and printed in pre-TABbed print positions (columns 10,20,30, etc.)                                        |  |
| ,                                           | LOAD "NAME," D  | Separates elements in LOAD, SAVE, OPEN, and VERIFY.                                                                                                    |  |
| ?                                           | 10?A            | Abbreviation for PRINT. Stores as one character; lists as word PRINT.                                                                                       |  |
| \$                                          | 10A\$="ABCDEFG" | String identifier.                                                                                                    |  |
| %                                           | 10A%=INT(X)     | Integer identifier.                                                                                                    |  |
|                                             | 10A\$="ABCDEF"  | String enclosures.                                                                                                    |  |
| carriage return                             |                 | Must follow every command, statement,<br>or data entry; causes cursor to return to<br>leftmost position on next lowest line.<br>Signals "END OF INPUT LINE" |  |
| π                                           |                 | Value of Pi: 3.1415927                                                                                                    |  |

#### Special Symbols, Commands and Statements

Please make sure to send your registration card and indicate "instruction book not received."

We will send you the complete booklet which should be ready by October 30, 1977.

#### **COMMODORE SALES & SERVICE**

Commodore Business Machines, Inc. 90<sup>1</sup> California Avenue Palo Alto, California 94304 USA Commodore Business Machines, Limited 3370 Pharmacy Avenue Agincourt, Ontario, Canada M1W2K4 CBM Business Machines, Limited Eaglescliffe Industrial Estate Eaglescliffe, Stockton on Tees Teeside TS 160 PN, England

Commodore Büromaschinen GmbH 6079 Sprendlingen Robert Bosch Str. 12A Frankfurt, West Germany

Commodore France S.A. Zone Industrielle

Departementale M14 06510 Carros, France

Commodore Switzerland S.A. Bahnhofstrasse 29-31, 2 Stock Postfach 666, 5001 Aarau, Switzerland

Commodore Italia 1 Via Helsinore San Remo 18038, Italy

Commodore Japan Limited Taisei-Denshi Building 8-14 Ikue 1-Chome Asahi-Ku, Osaka 535, Japan

Commodore Electronics (Hong Kong) Ltd. Watsons Estates Block C, 11th floor Hong Kong, Hong Kong